## **List of Default Router Passwords and Default Router IP Addresses**

Lost your **router password** ?

Would like to know the **default password for your router** (sometimes called the *router admin password*), or the **default IP address for your router ?**

Forgot the router password and default router login ?

Look no further – this document lists the default router passwords, default router logins, and default router IP address for all the routers we have come across, whether LAN & WAN routers, wireless routers, DSL/ADSL modem routers, or Cable Modem routers. The default settings listed below are those which these routers have by default out of the box, or which they revert to when you manually reset a router (usually with a paperclip through a pinhole on the router).

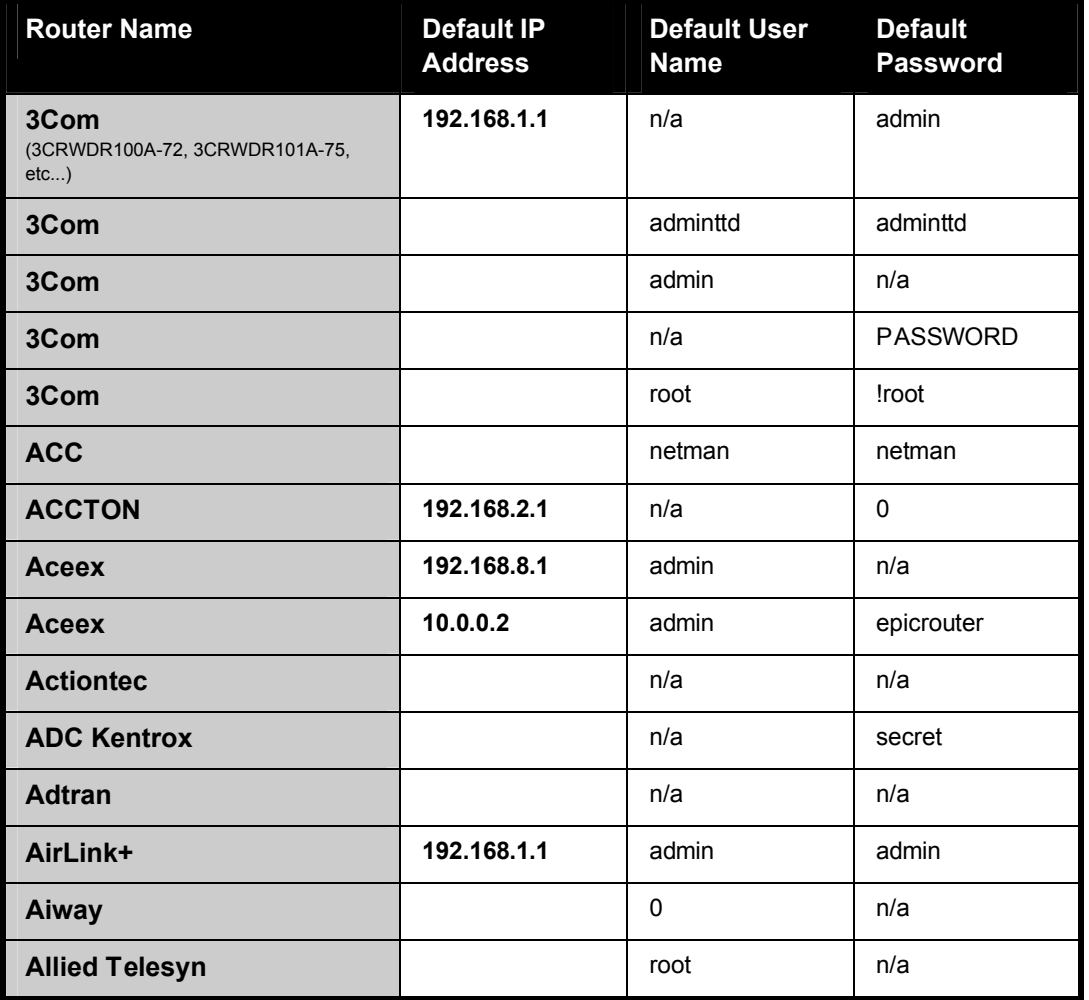

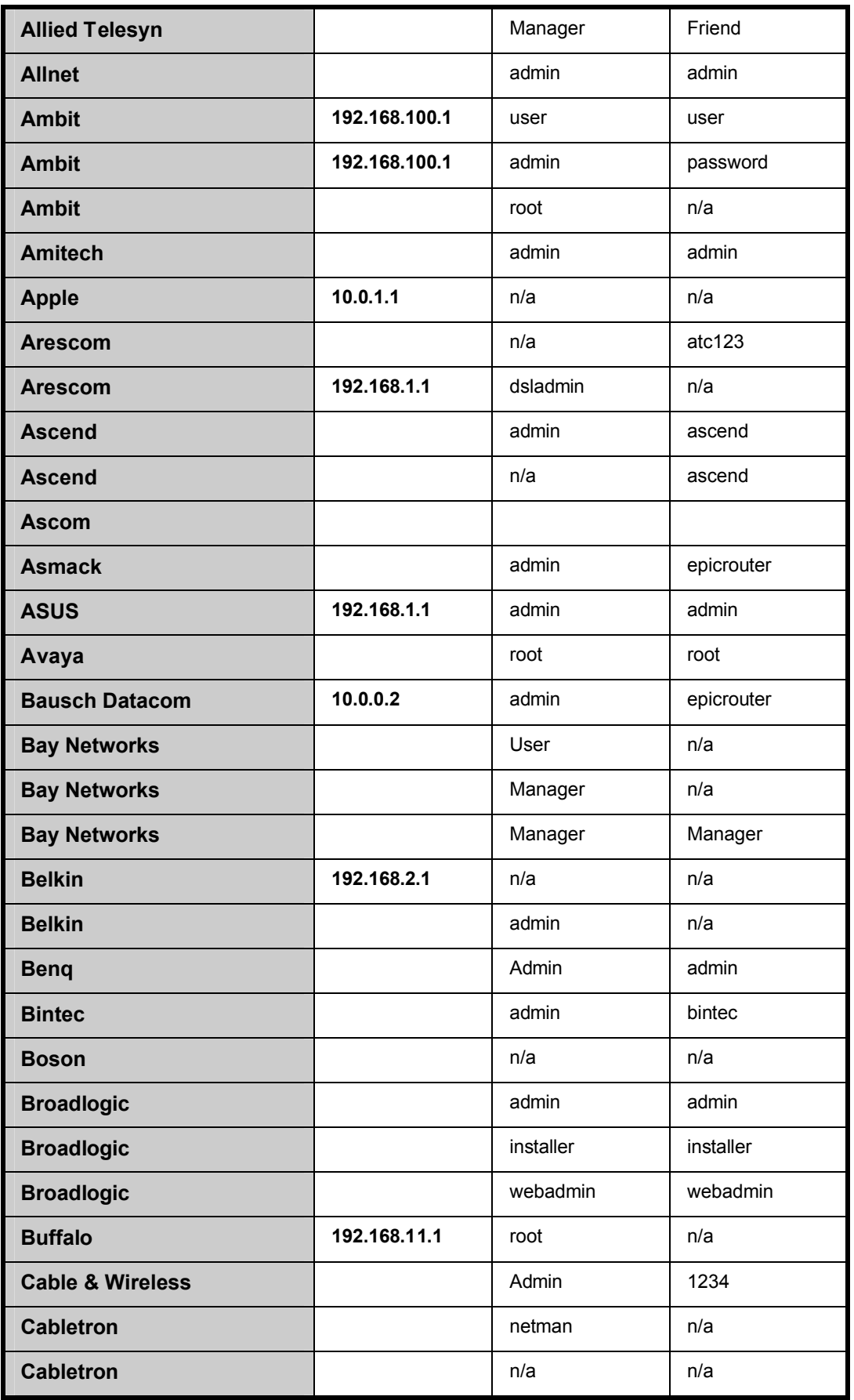

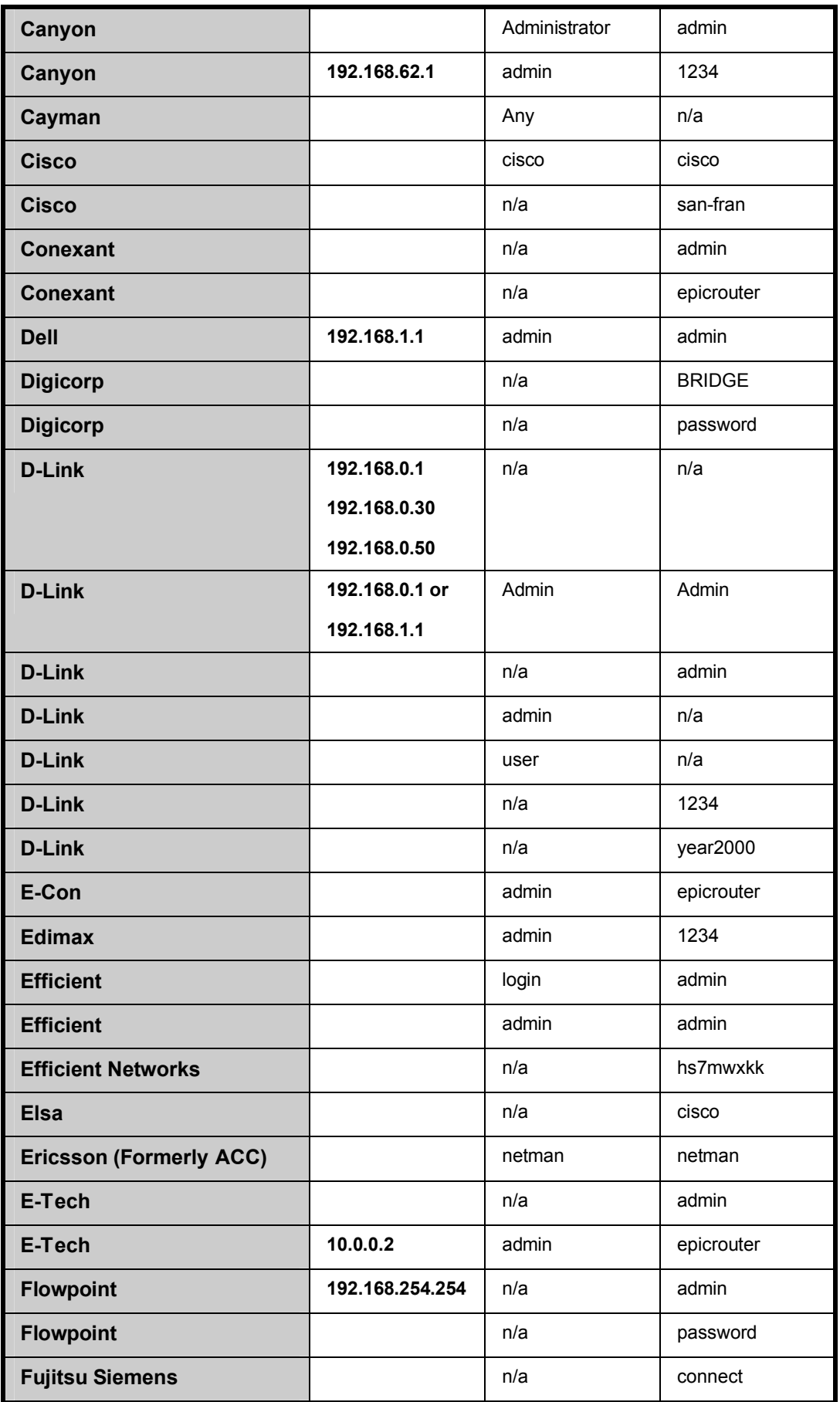

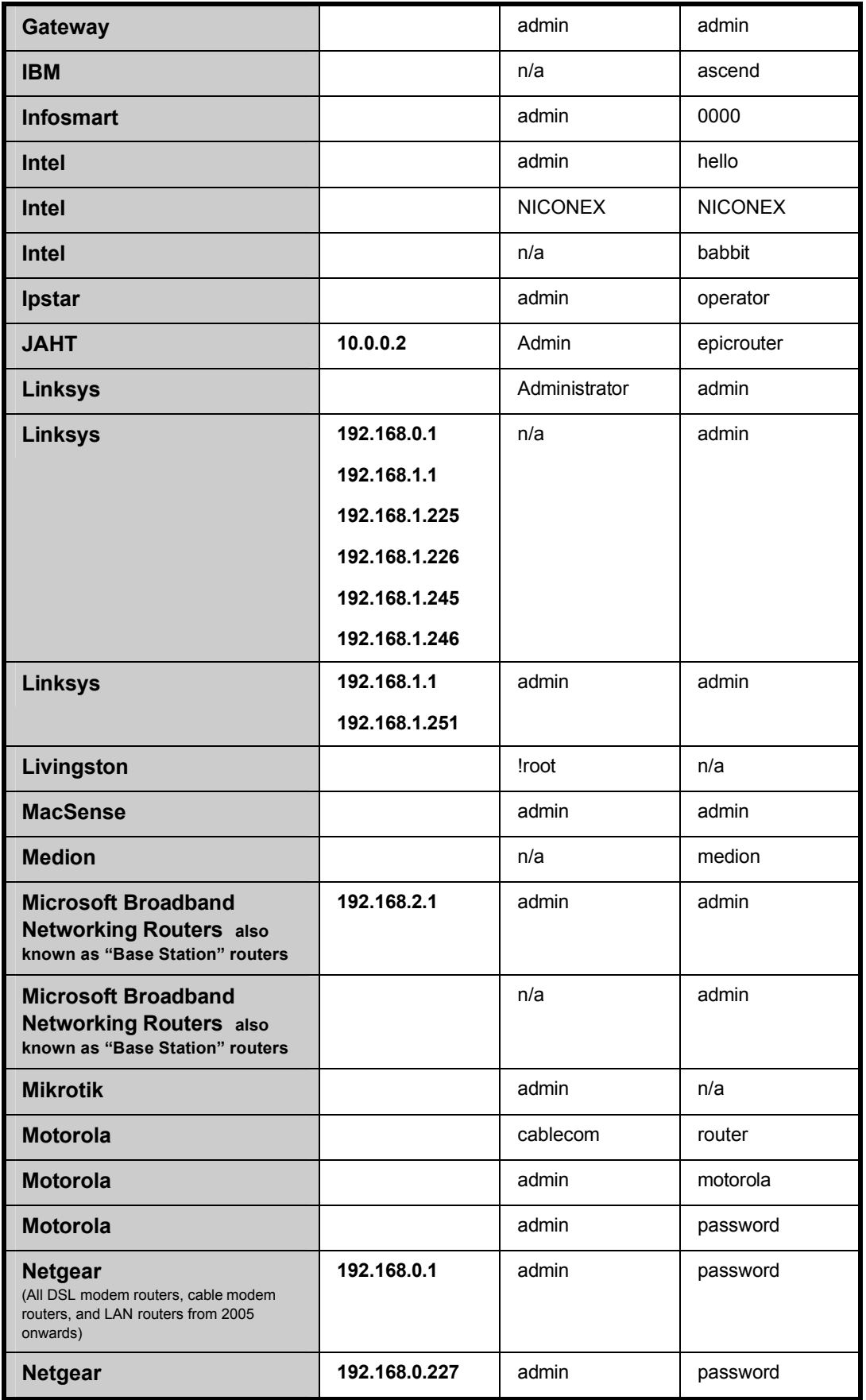

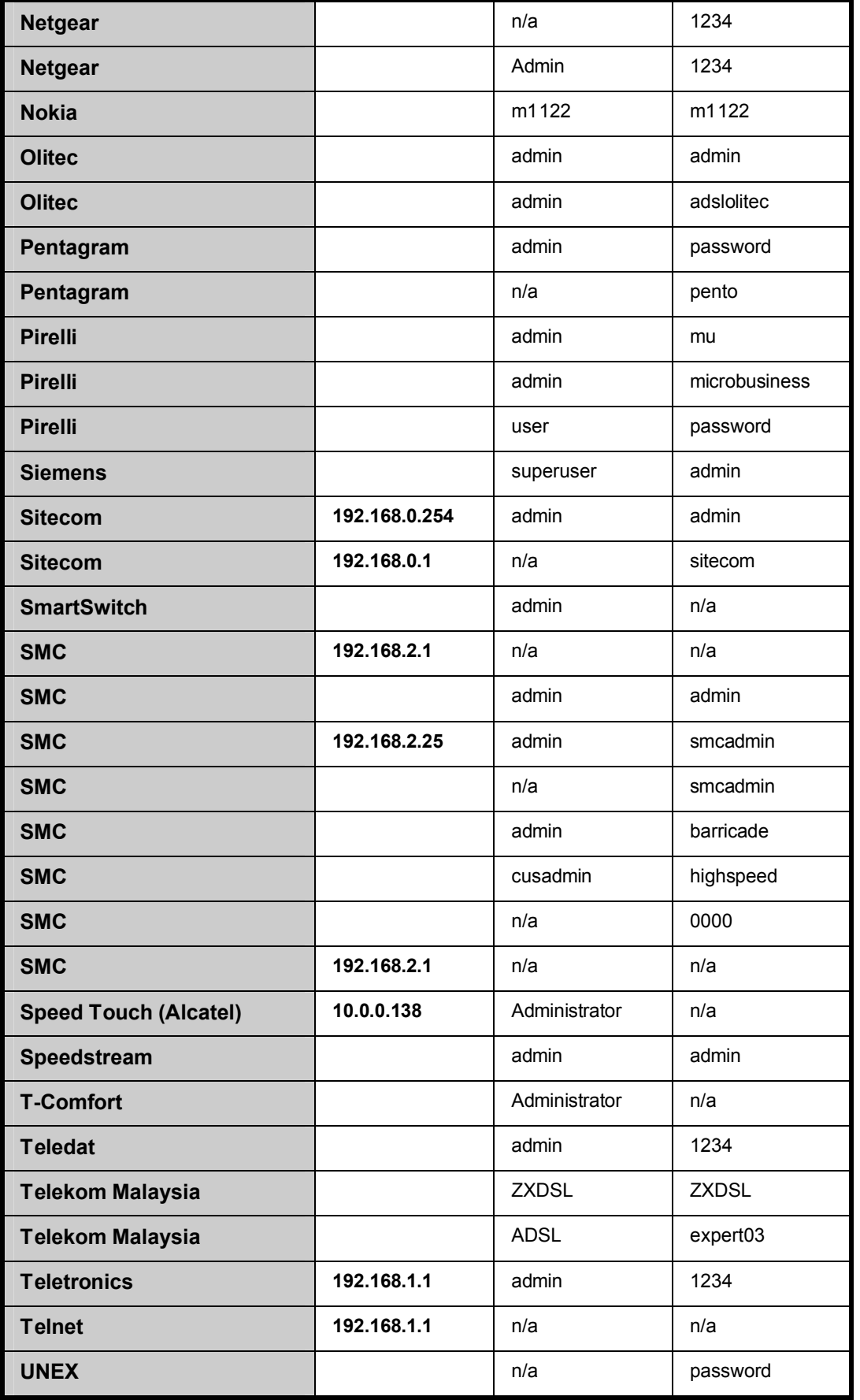

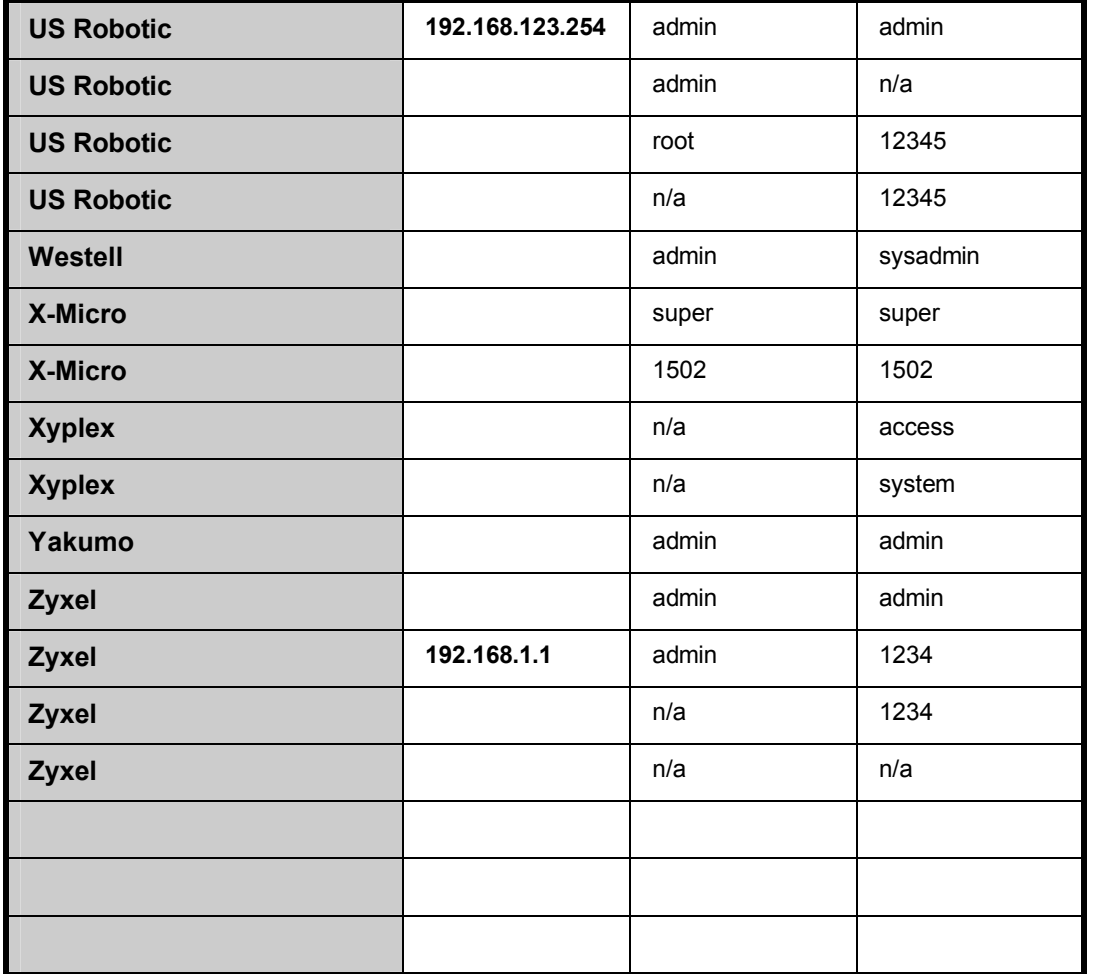

oooooooOOOOOOOooooooo